## **PROFIBUS DP Master Simulator**

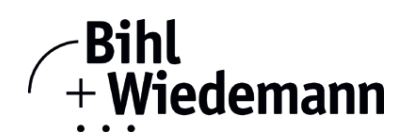

## **Monitoring Software for PROFIBUS DP Modules**

**PROFIBUS UART**

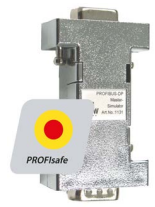

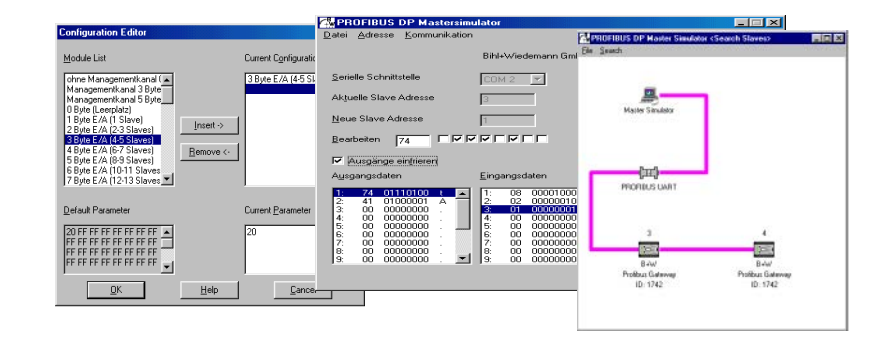

The PROFIBUS DP Master Simulator is an easy to use software for data exchange with PROFIBUS modules of many suppliers via PROFIBUS DP. The PROFIBUS DP Master Simulator can exchange data with many PROFIBUS modules even without GSD-file or type-file. The PROFIBUS modules can be put into operation with the default I/O window. Input data can be read and output data can be written. Furthermore the PROFIBUS DP Master Simulator also processes GSD-files. User parameters can be edited and the configuration can be modified and stored. The PROFIBUS station address can be changed as well with the PROFIBUS DP Master Simulator, this is useful for PROFIBUS I/O modules in protection class IP67 without addressing switches.

The PROFIBUS DP Master Simulator offers the possibility to scan a PROFIBUS network for connected modules and display them in a graphical way. In this case the PROFIBUS UART has to be connected directly to a PROFIBUS module. The I/O data and the PROFIBUS user diagnosis can be displayed binary, hexdecimal and now also as ASCII code. The PROFIBUS output data can be transmitted consistently to the PROFIBUS module.

In type mode it is possible to set an output as long as the mouse button is pressed.

In addition, BW1257 supports a Log function as well as PROFI-BUS DP V1. PROFIBUS modules can be operated in the acyclic mode DP V1. This is helpful especially for the commissioning of complex field devices like drives, modular I/O systems etc.

The PROFIBUS Master Simulator consists of the software and the **PROFIBUS UART** which is the ideal interface converter between the RS 232 interface of a PC and the PROFIBUS module. The **UART** does not need any additional external power supply. Therefore it is also suitable for mobile use with a laptop or a notebook. The **PROFIBUS UART** is simply inserted between the PROFIBUS module and RS 232 connector cable.

Beside the software "PROFIBUS DP Mastersimulator" now **DLL drivers** for Windows 95/98, Windows NT as well as examples written in C are available for download on the homepage. This offers the possibility to **use the PROFIBUS UART in an application in combination with an own software**. However the PROFIBUS UART is a monitoring and commissioning tool for PROFIBUS modules, it is not designed to control automation processes.

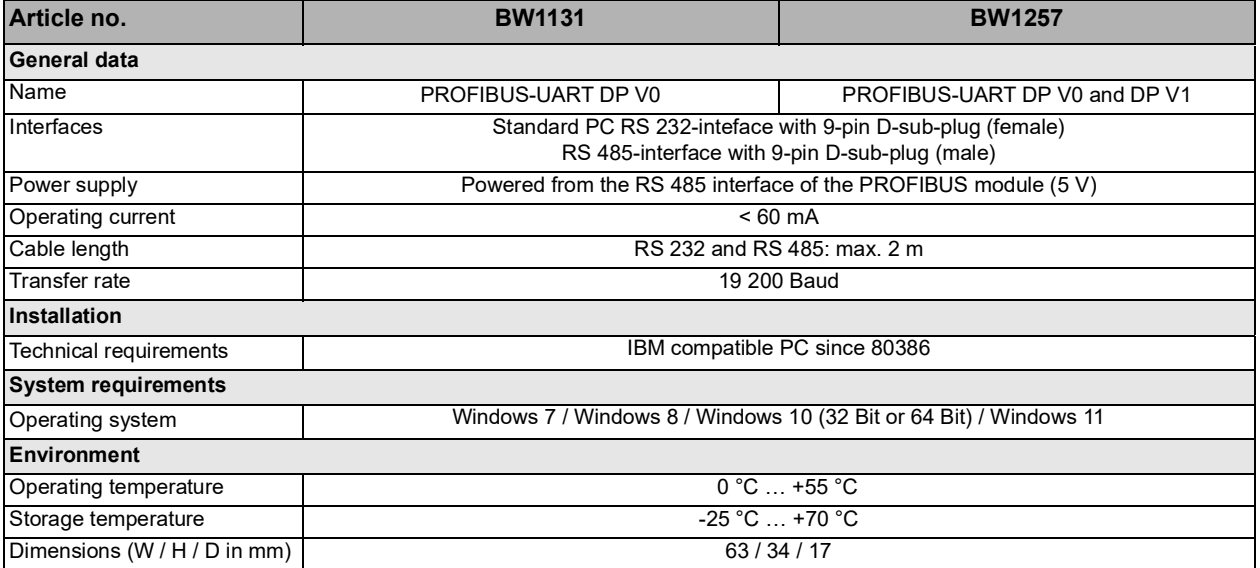

## **PROFIBUS DP Master Simulator**

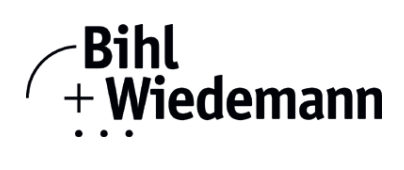

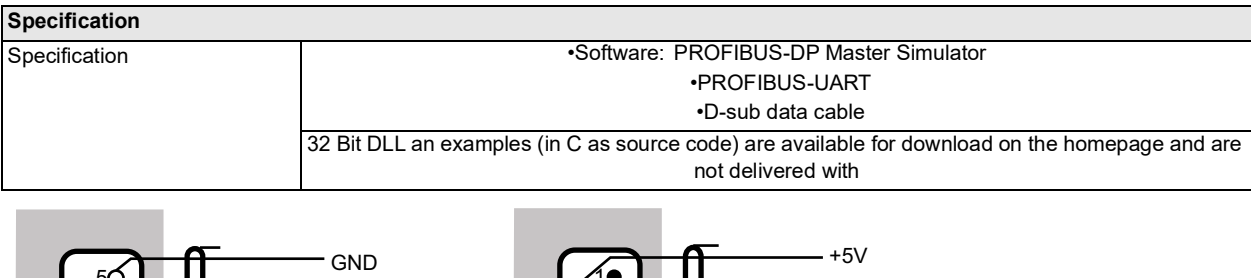

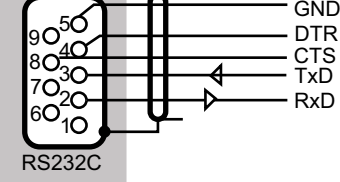

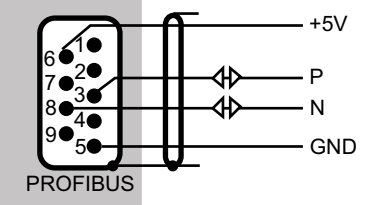